Тематическое планирование по информатике и ИКТ для 8 класса (базовый уровень) составлено на основе программы для общеобразовательных учреждений 2-11 классы, составитель М.Н. Бородин, 4-издание. Москва, Бином. Лаборатория знаний, 2007г.

По программе на данный курс отводится 1 час в неделю, итого 34 часа.

Основная цель курса – формирование поколения, готового жить в современном информационном обществе, насыщенном средствами хранения, переработки и передачи информации на базе новых информационных технологий. Умея работать с необходимыми в повседневной жизни с вычислительными и информационными системами, базами данных; электронными таблицами, информационными системами, человек приобретает новое видение мира. Обучение направлено на приобретение у учащихся знаний об устройстве персонального компьютера, системах счисления, формирование представлений о сущности информации и информационных процессов, развитие алгоритмического мышления, знакомство учащихся с современными информационными технологиями.

Основная задача программы - обеспечить овладение учащимися основами знаний о процессах получения, преобразования и хранения информации и на этой основе раскрыть учащимся роль информатики в формировании современной научной картины мира; значение информационных технологий.

Учебно-методический комплекс:

- 1. Программа базового курса «Информатики и ИКТ» для основной школы (7-9 классы) (Н. Д. Угринович). Программы для общеобразовательных учреждений: Информатика. 2-11 классы. – 2-е изд., испр. и доп. – М.: БИНОМ. Лаборатория знаний, 2005. – 380 с.
- 2. Информатика и ИКТ. Базовый курс: Учебник для 8 класса / Н.Д. Угринович. 5-е изд. М.: БИНОМ. Лаборатория знаний, 2007.-205 с.: ил.
- 3. Информатика. 8 класс: поурочные планы по учебнику Н.Д. Угриновича / авт.-сост. А.М.Горностаева. Волгоград: Учитель, 2008. – 185 с.: ил.
- 4. Преподавание курса «Информатика и ИКТ» в основной и старшей школе. 8-11 классы: методическое пособие / Угринович. – М.: БИНОМ. Лаборатория знаний, 2008. – 180 с.: ил.
- 5. Информатика. 5-11 классы: развернутое тематическое планирование / авт.-сост. А.М.Горностаева, Н.П. Серова. - Волгоград: Учитель, 2008. – 189 с.
- 6. Windows-CD. Компьютерный практикум на CD-ROM. Угринович Н. Д. М.: БИНОМ. Лаборатория знаний, 2008.

Планом предусмотрено:

Практических работ – 23

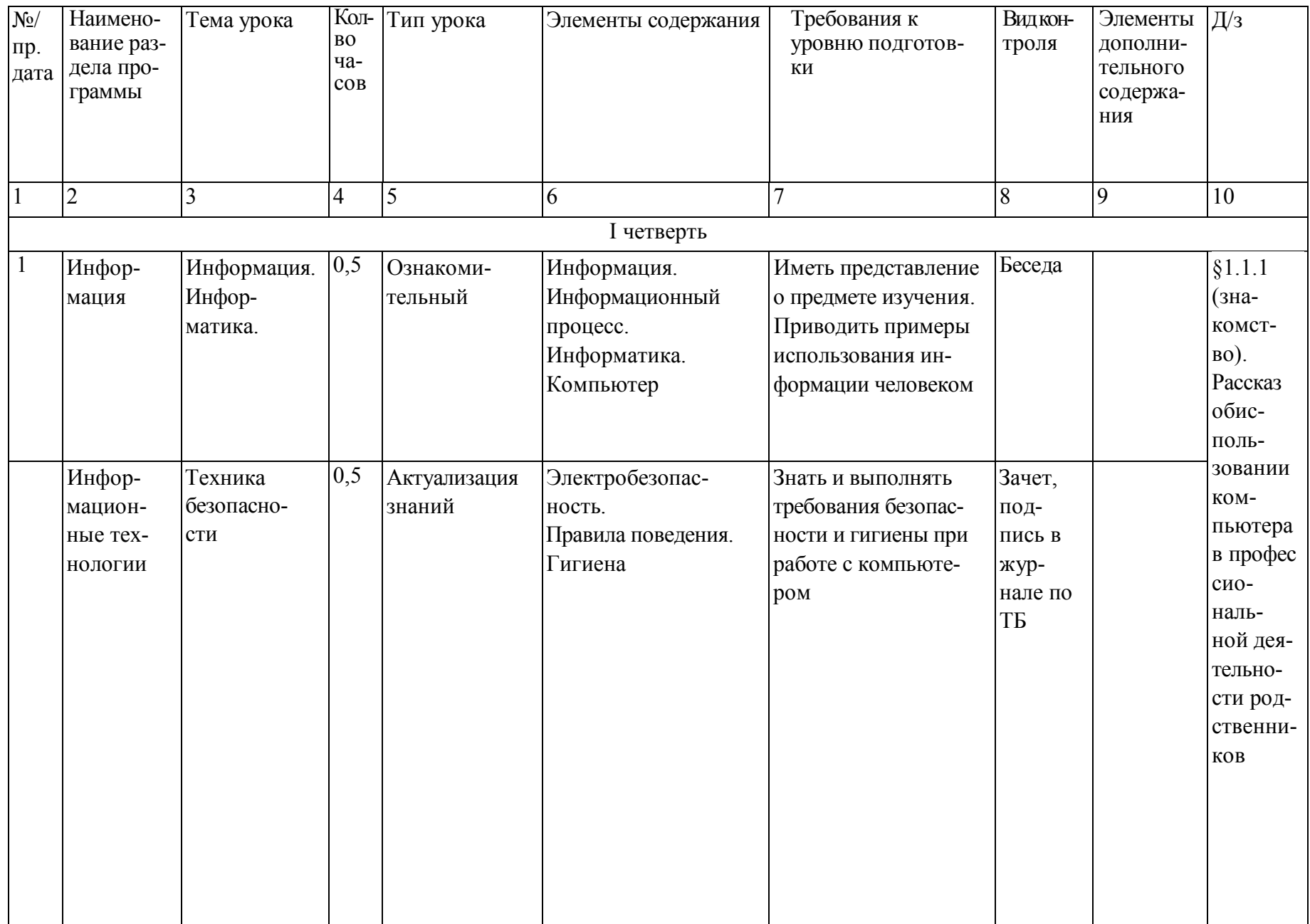

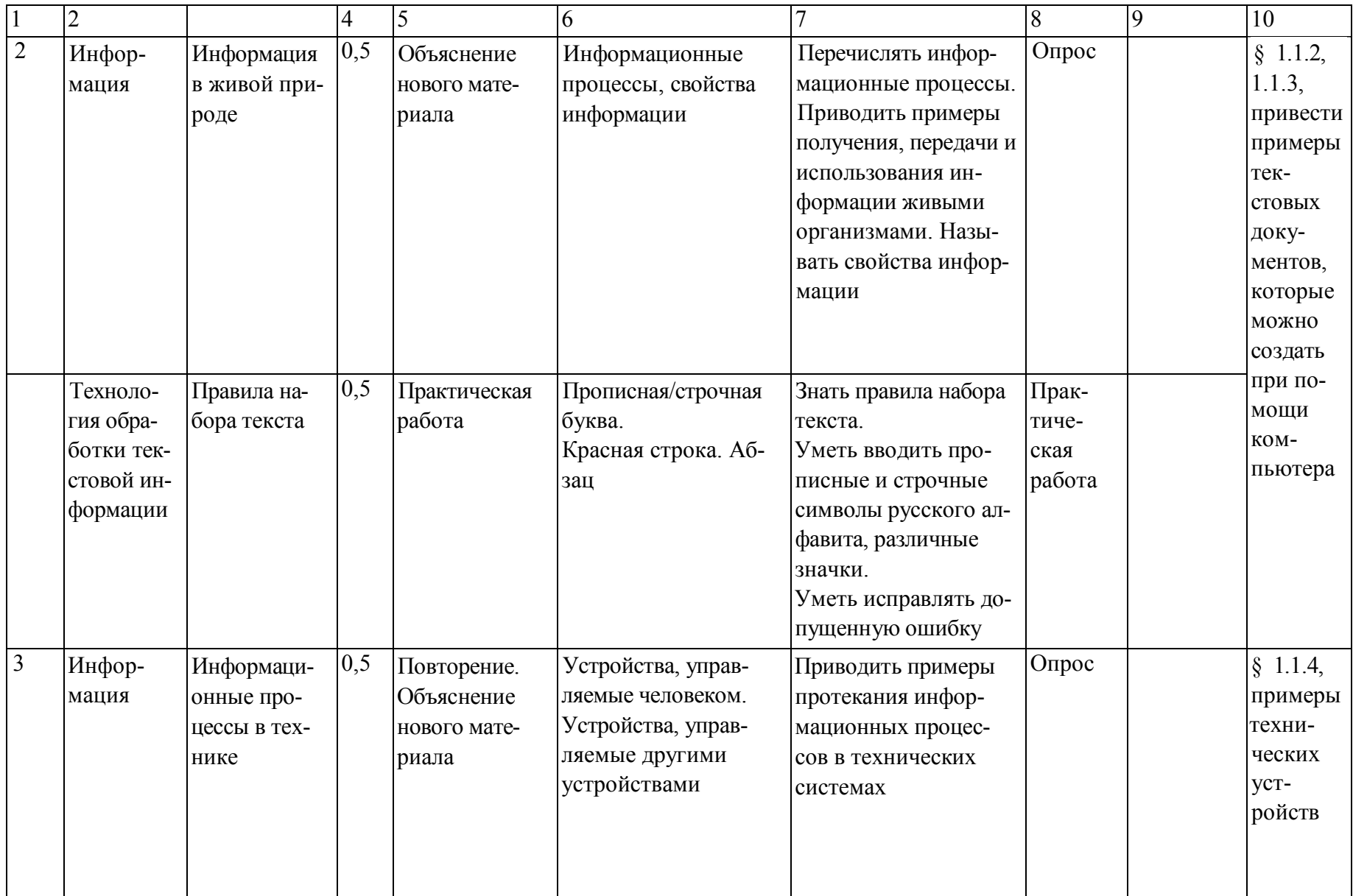

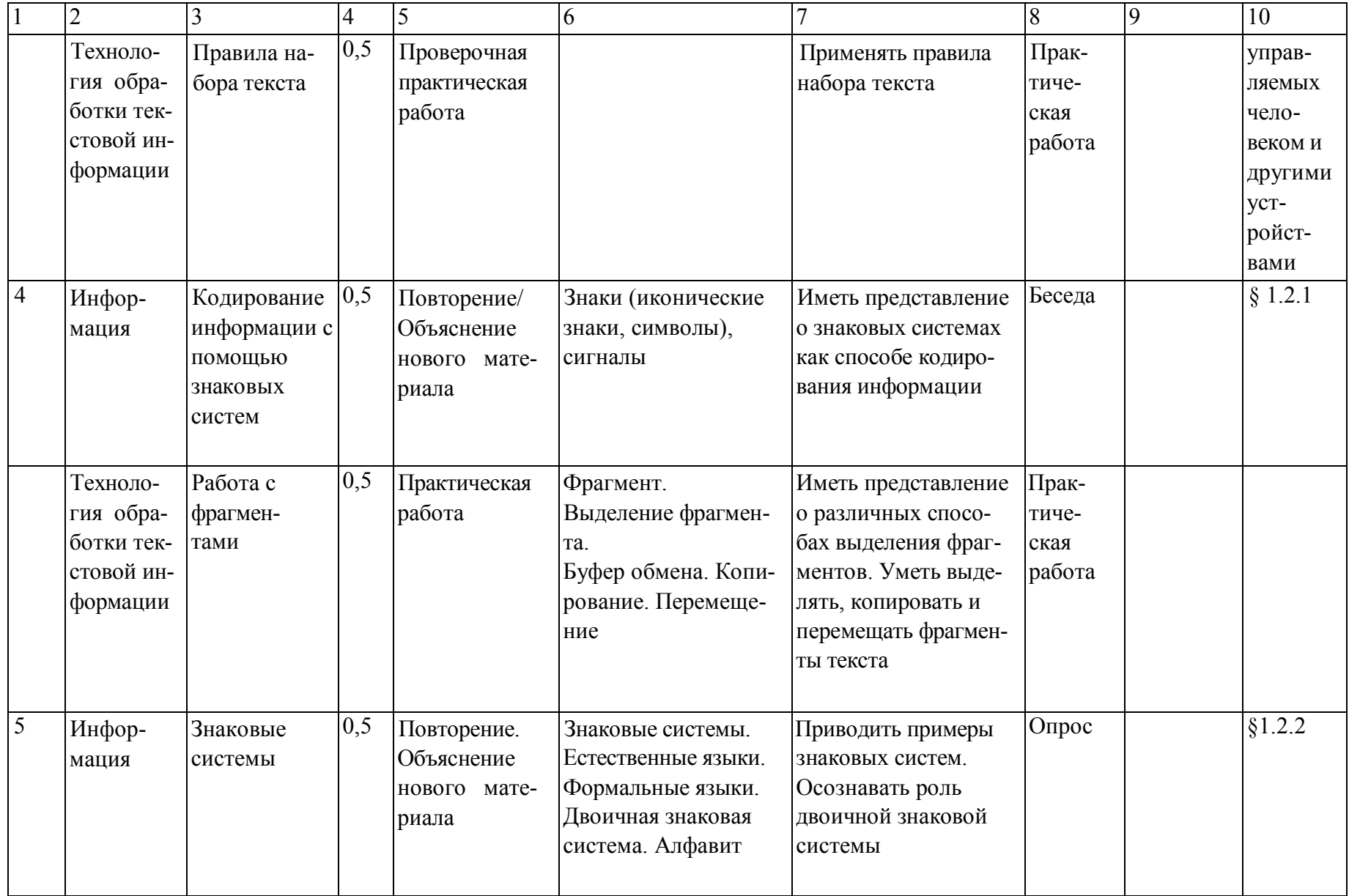

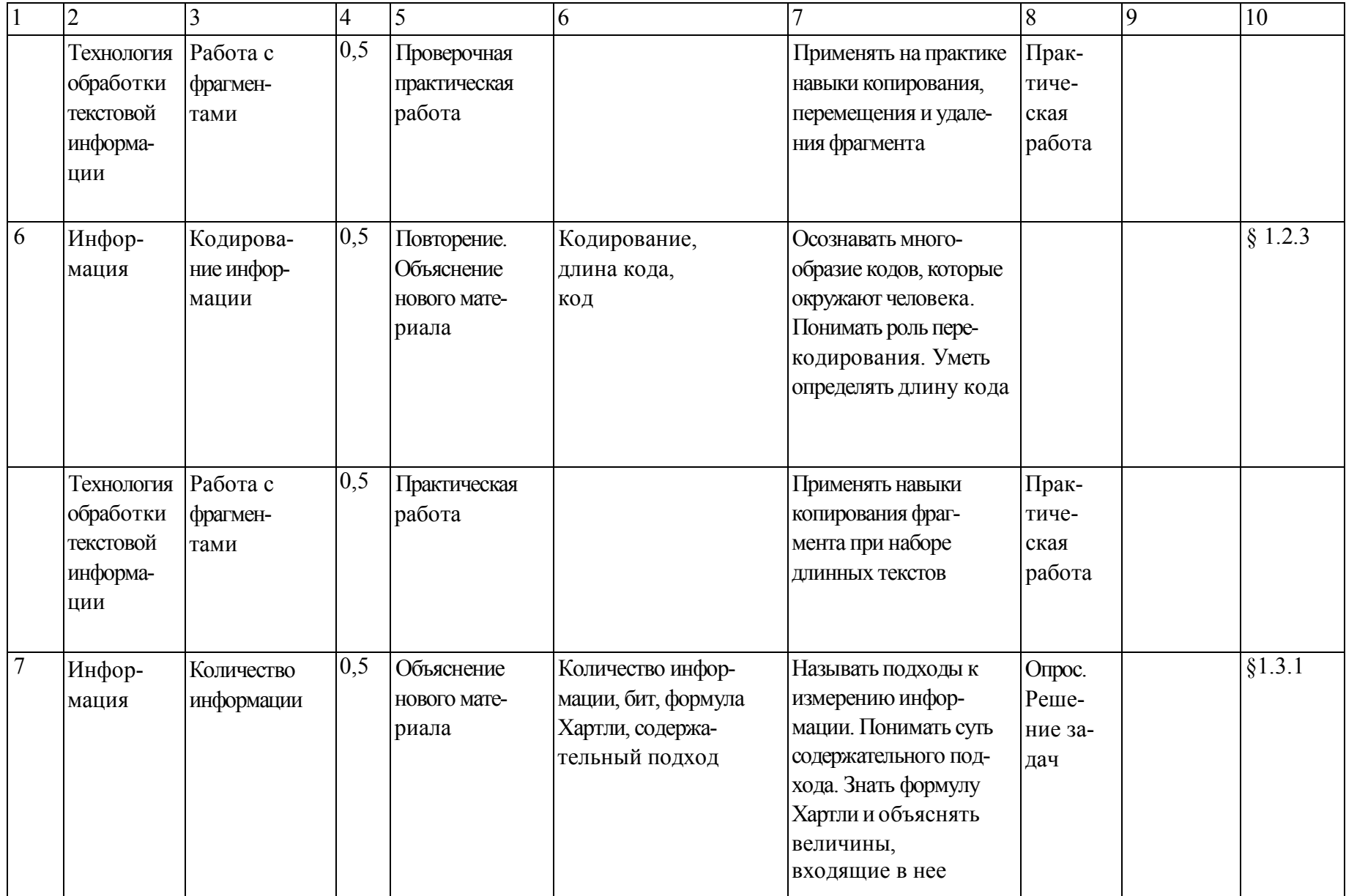

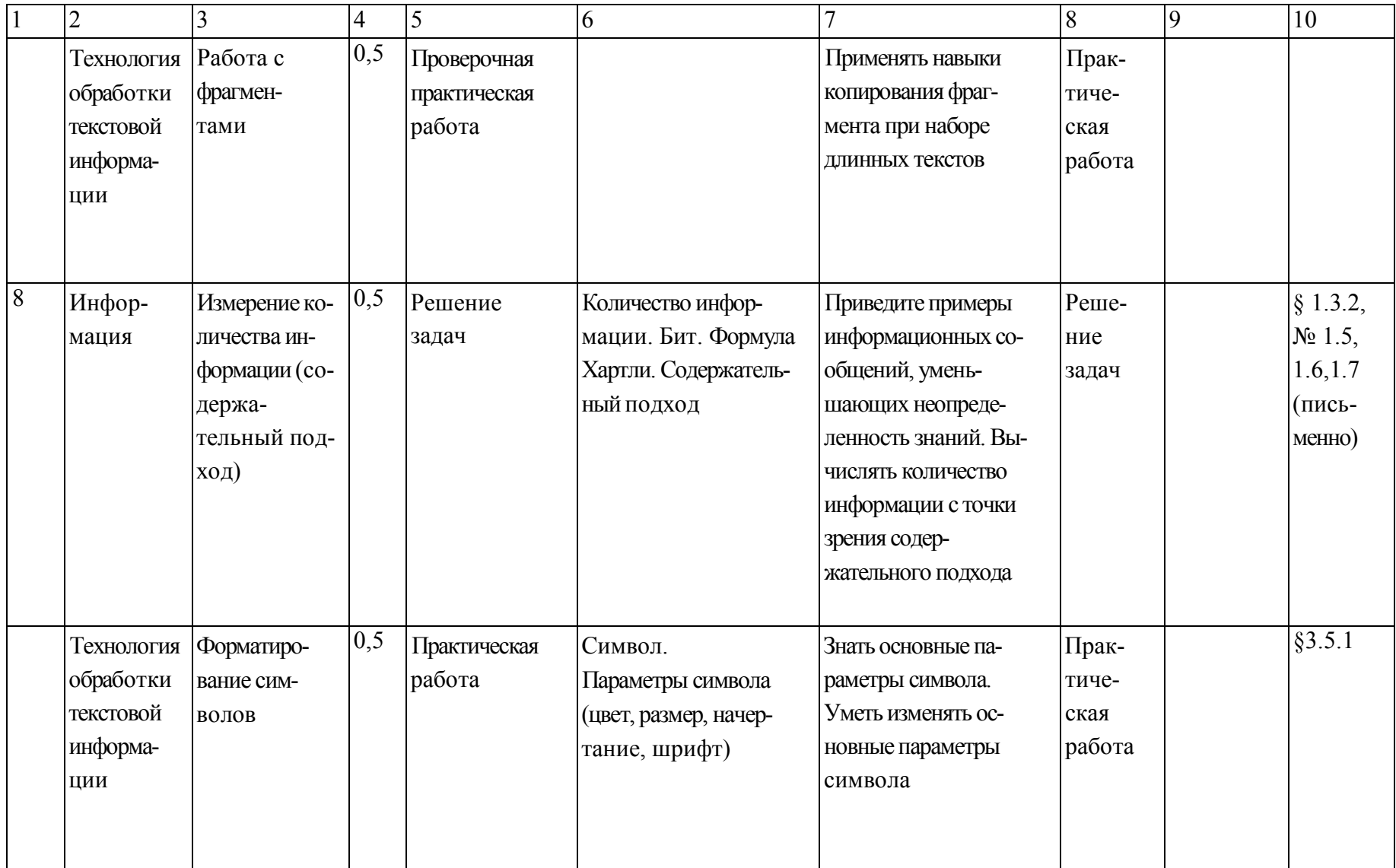

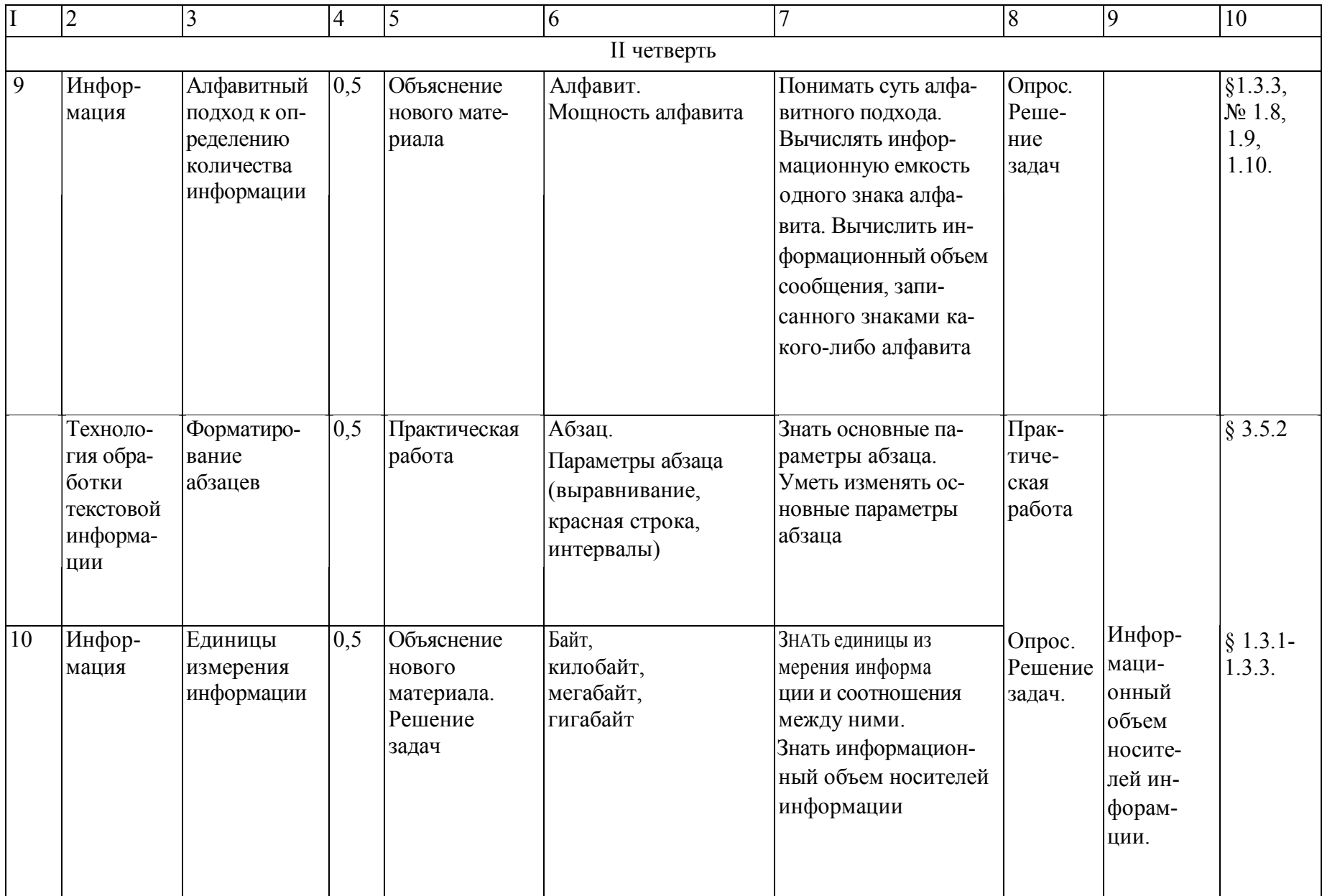

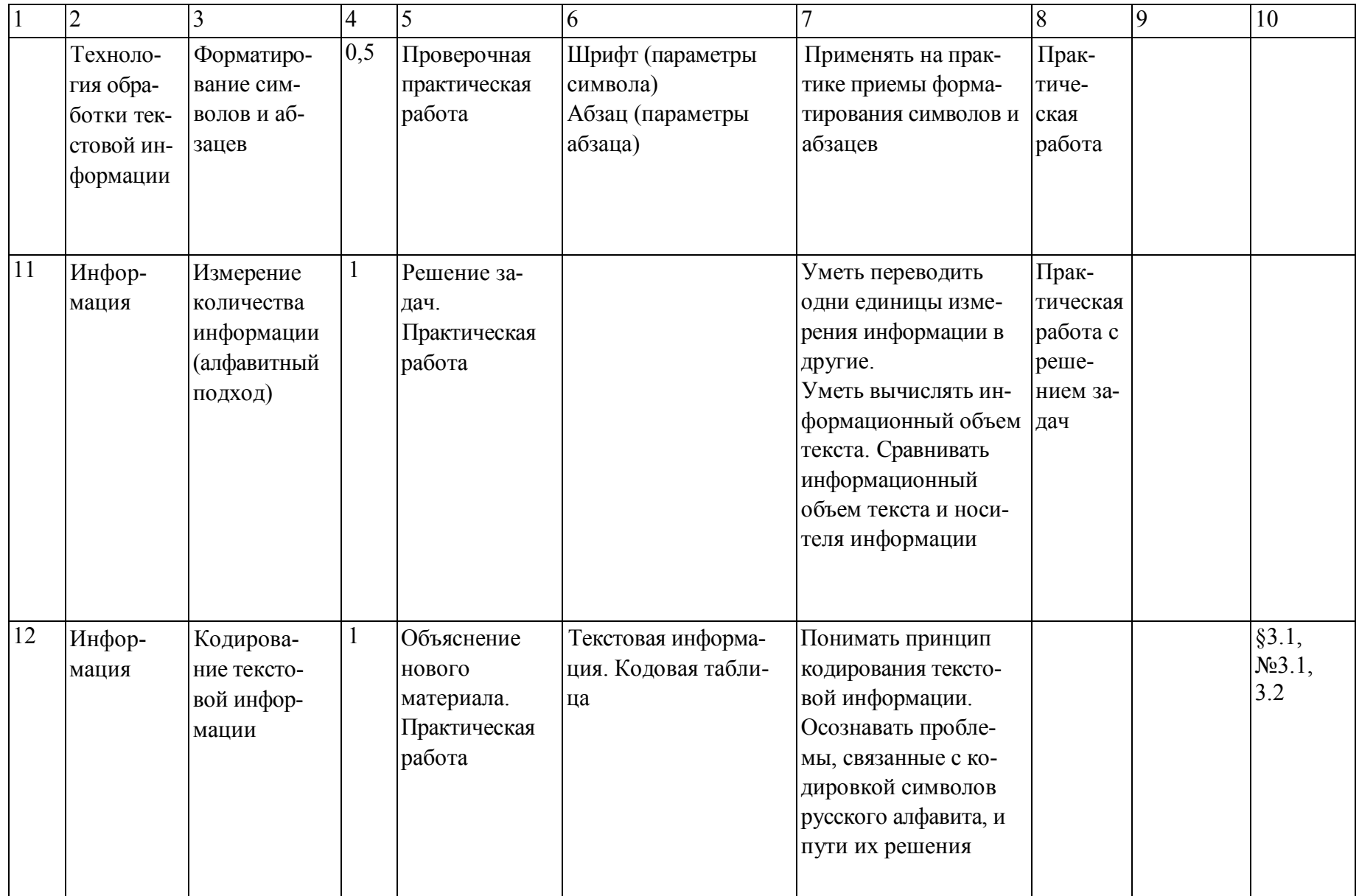

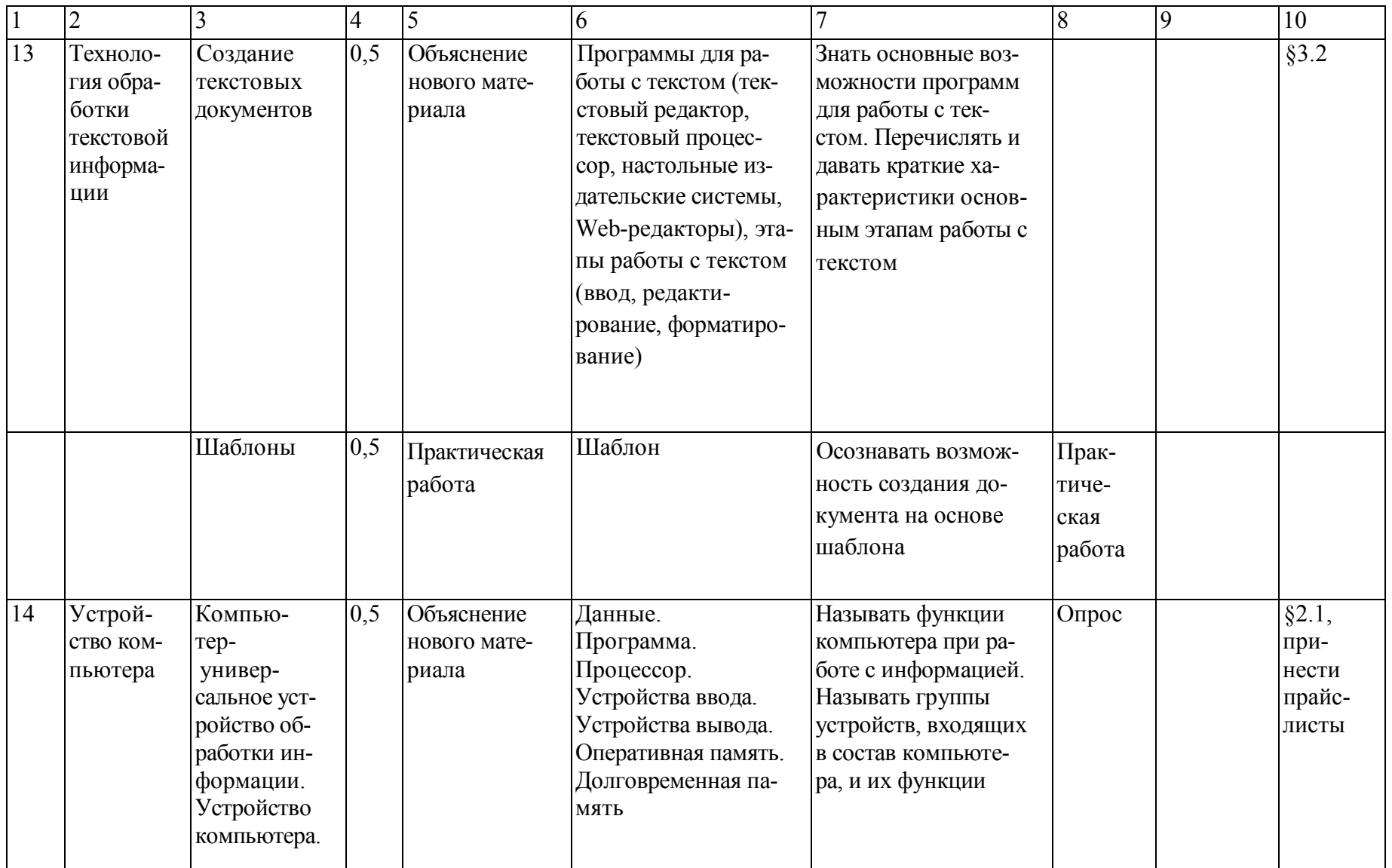

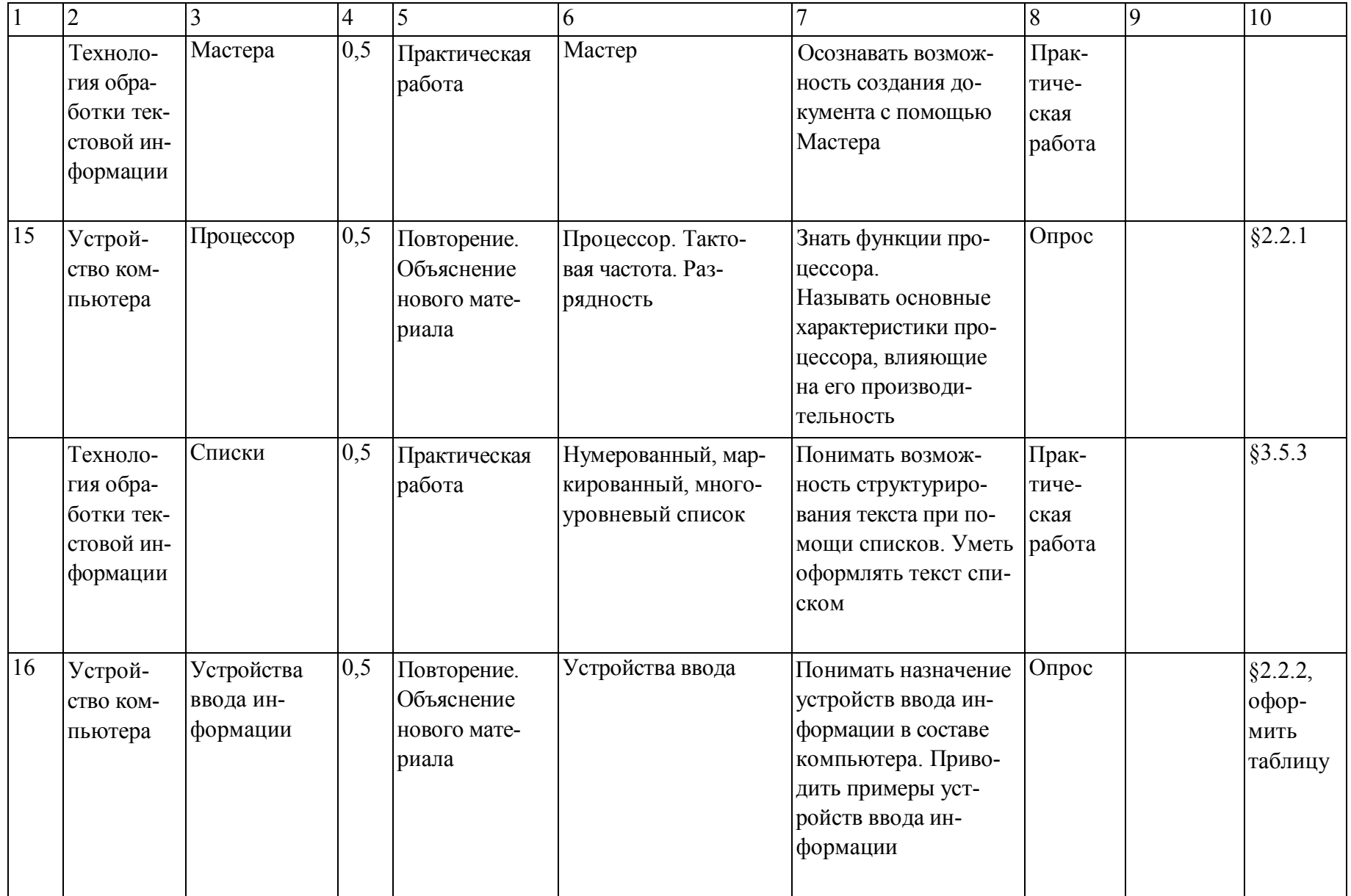

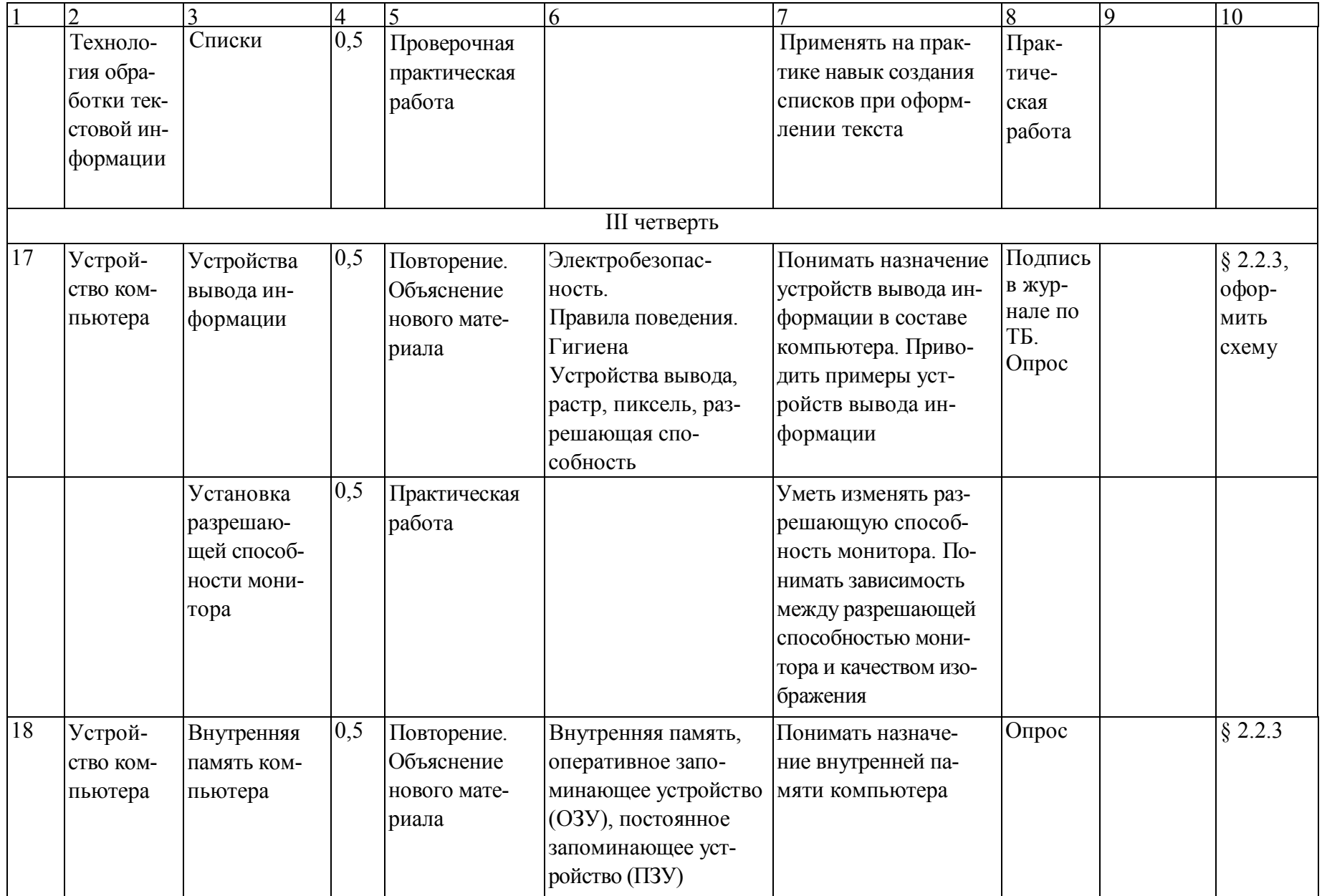

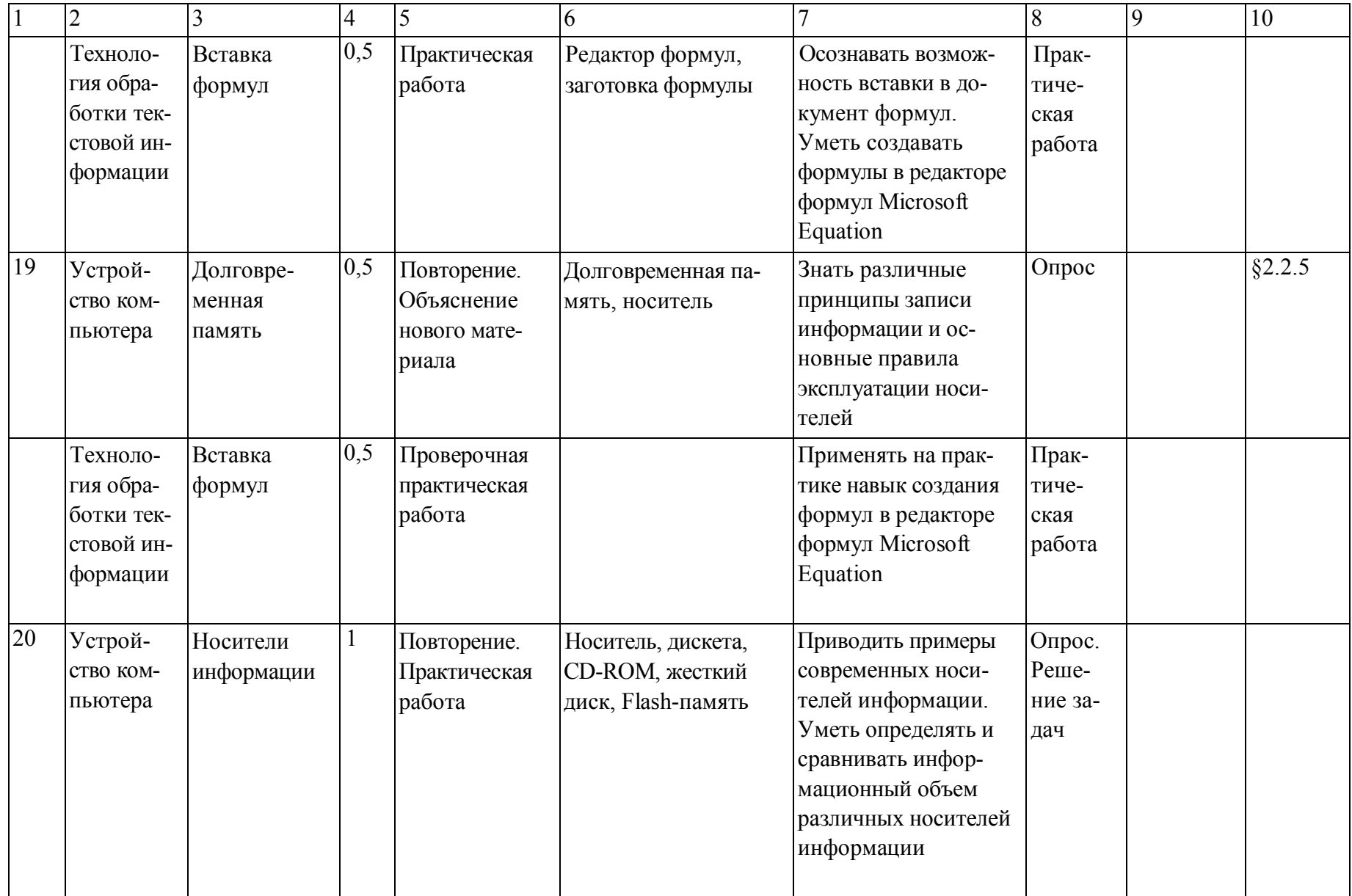

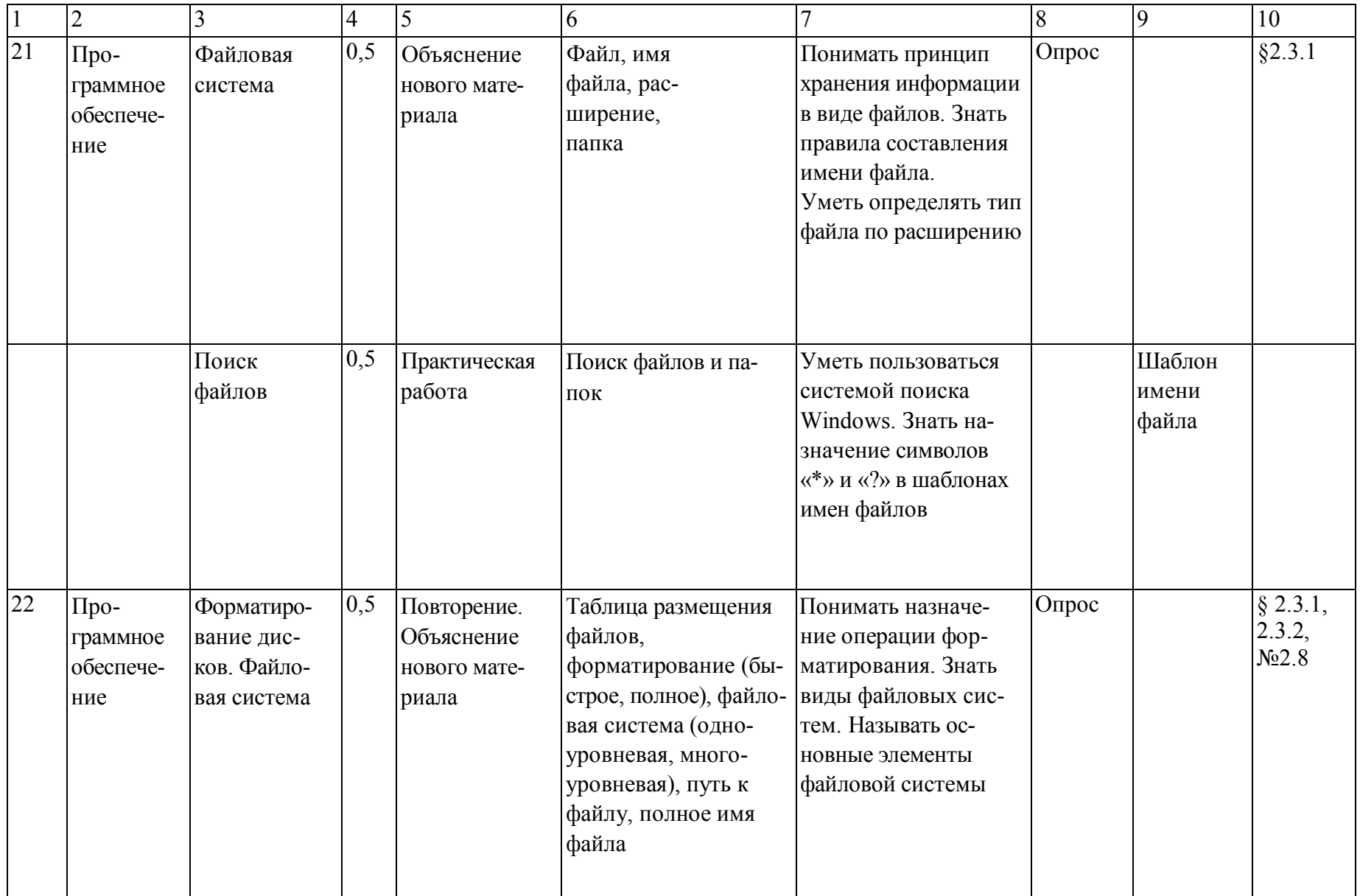

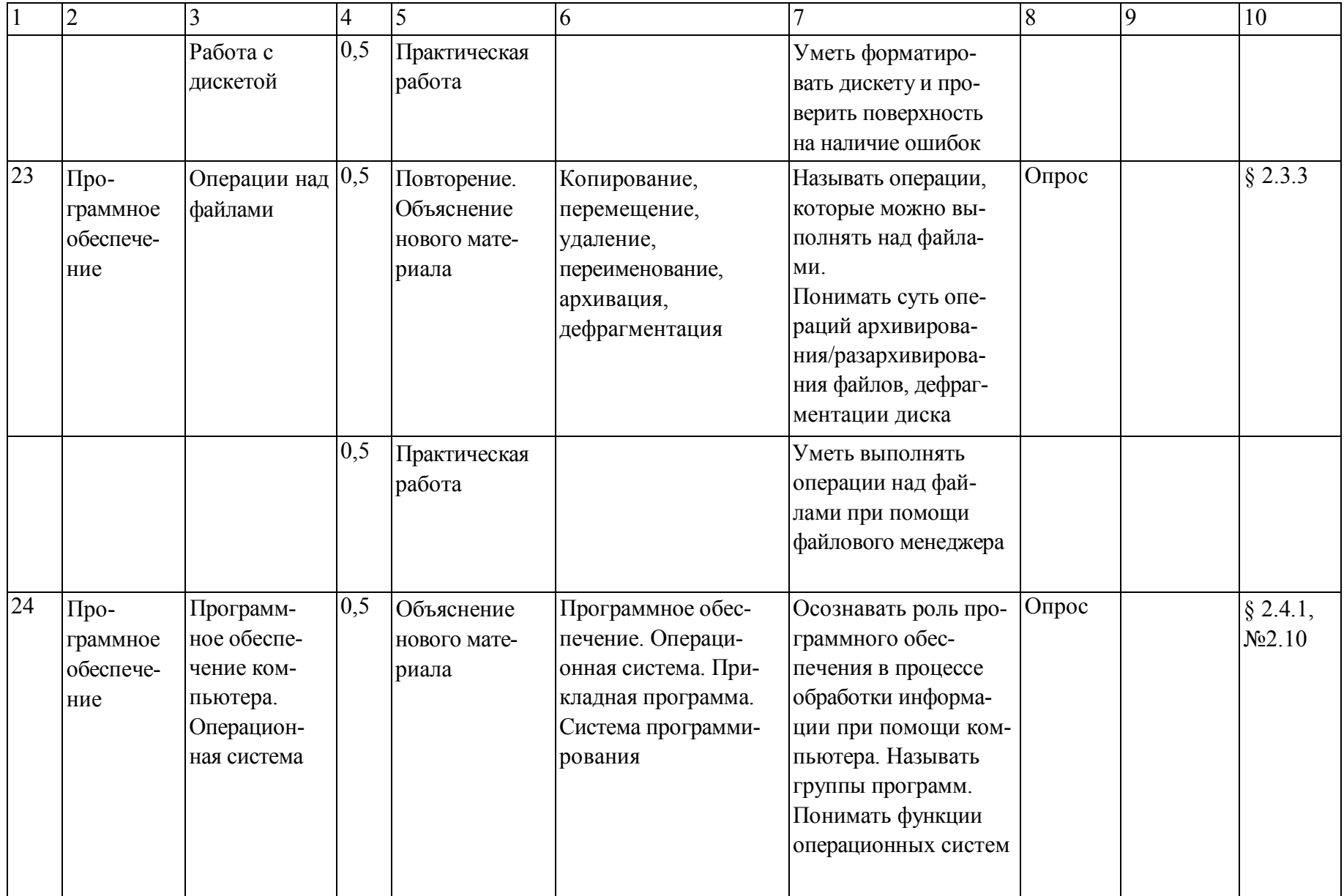

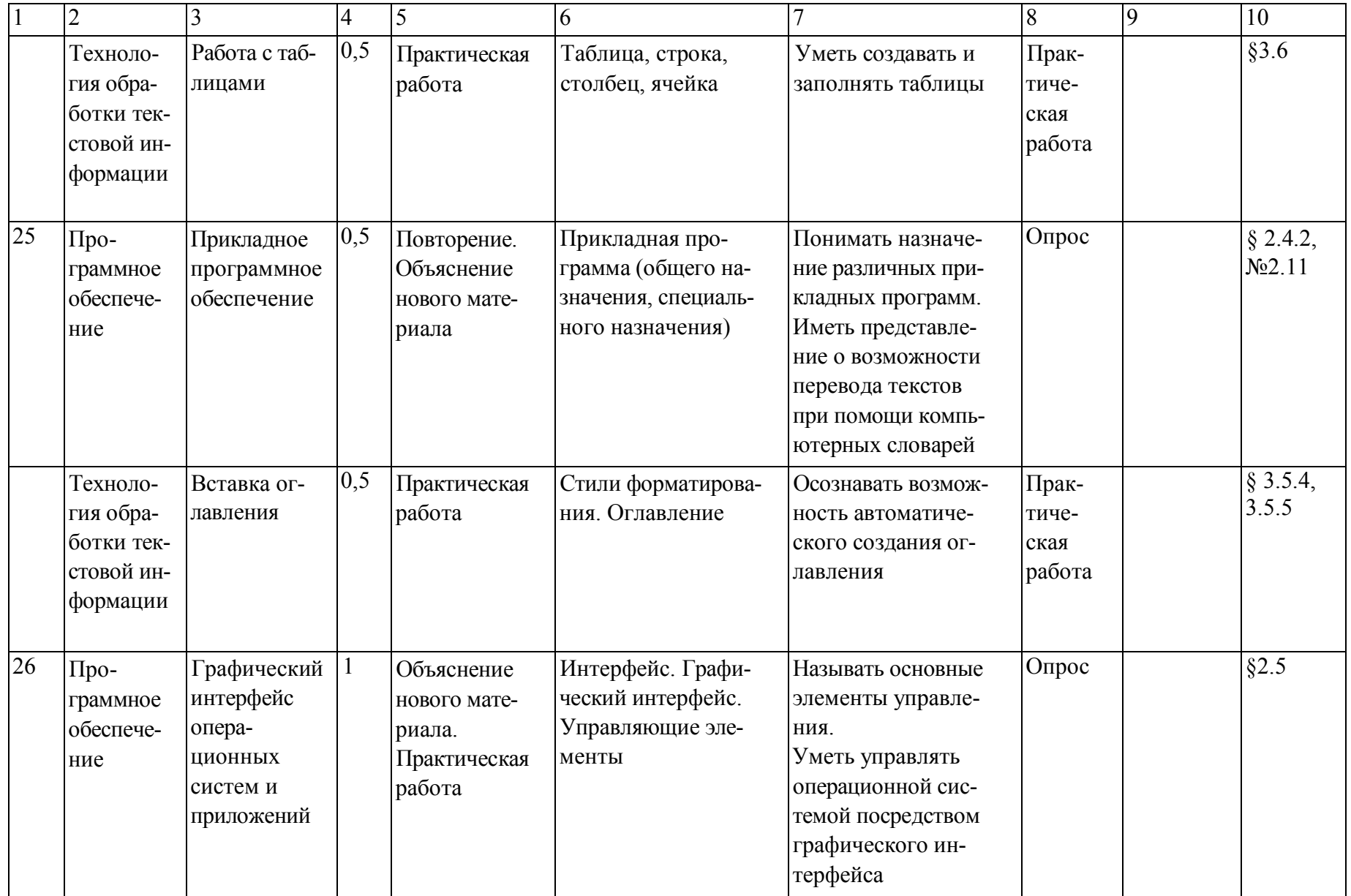

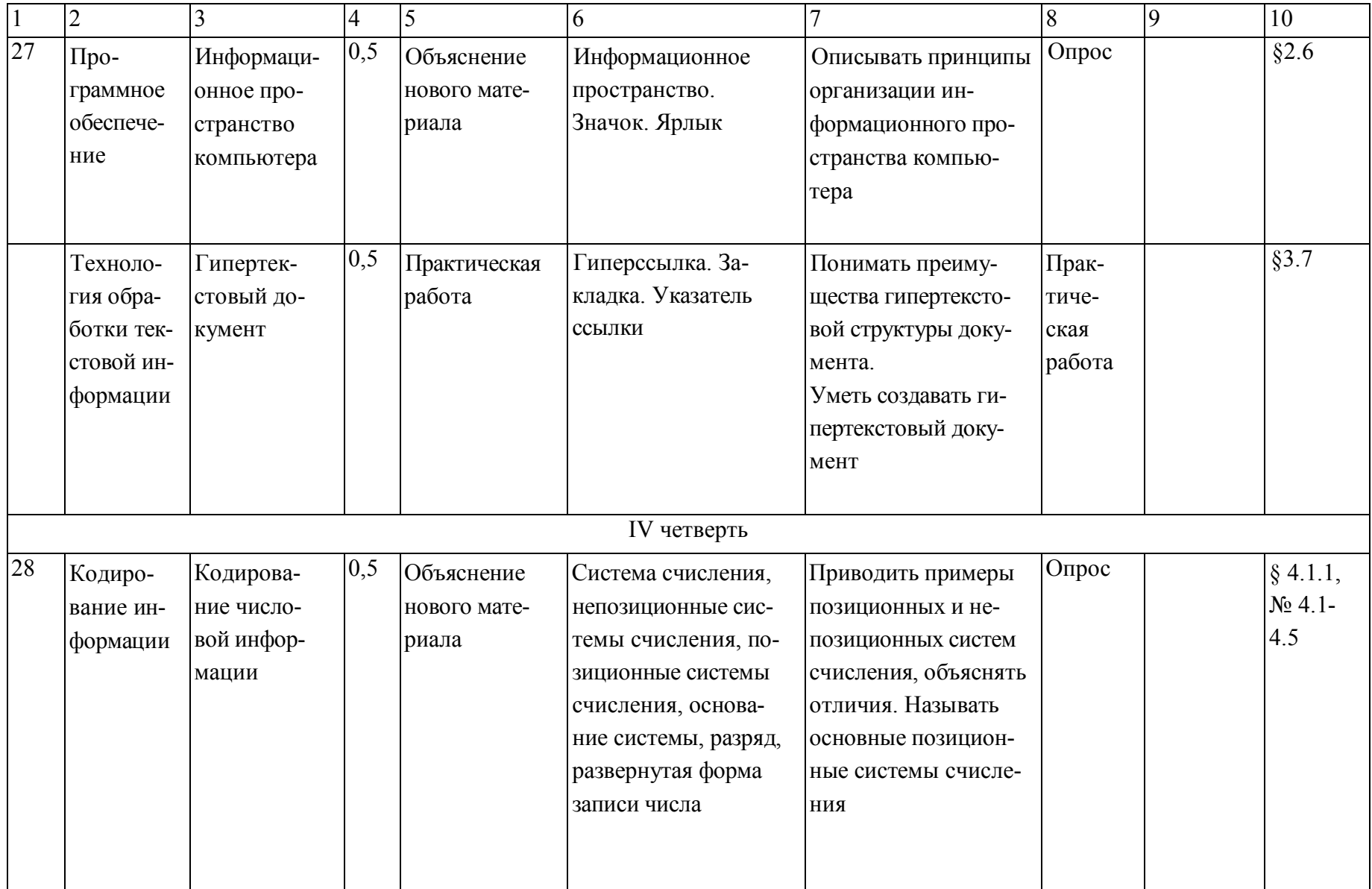

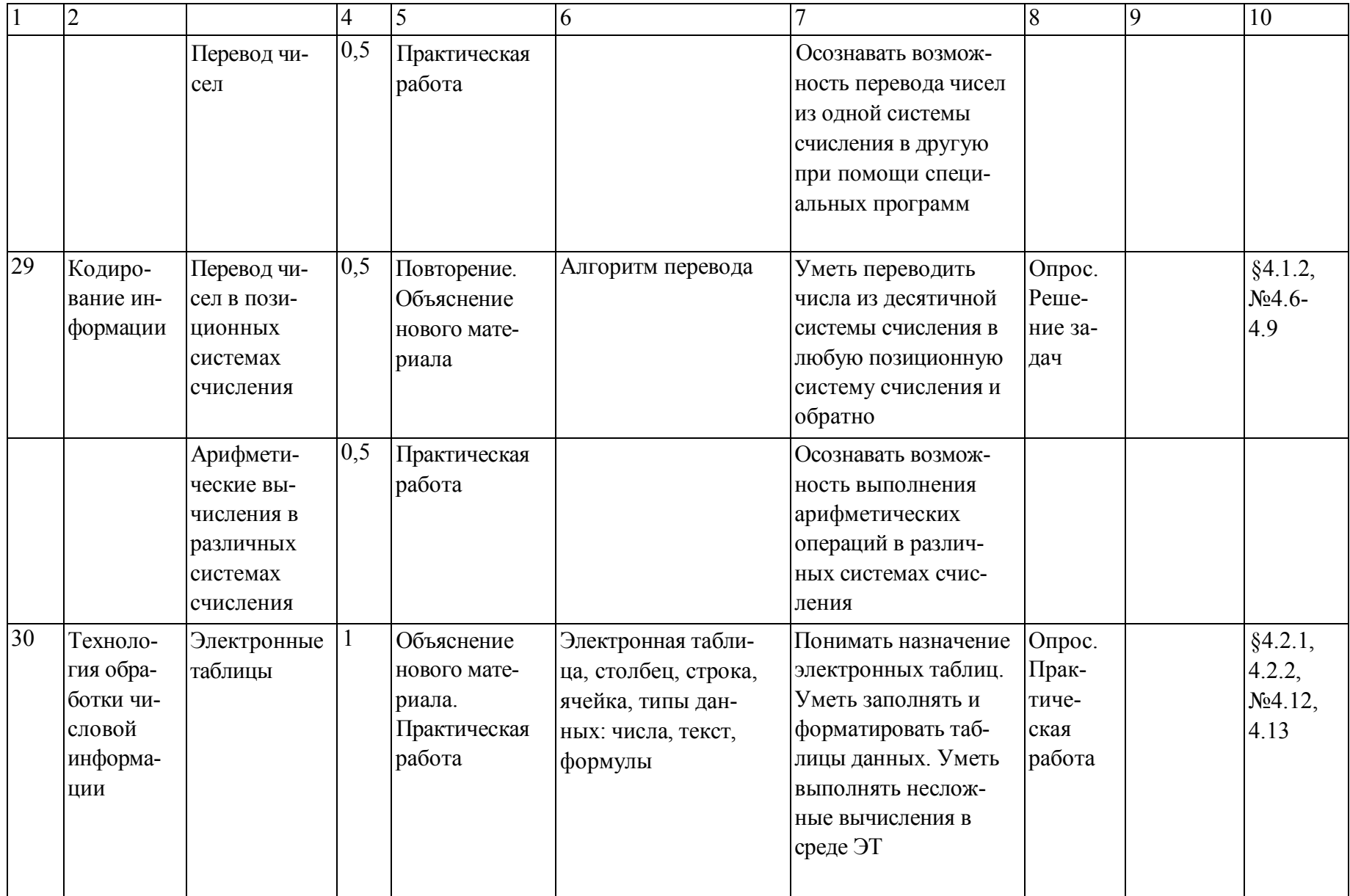

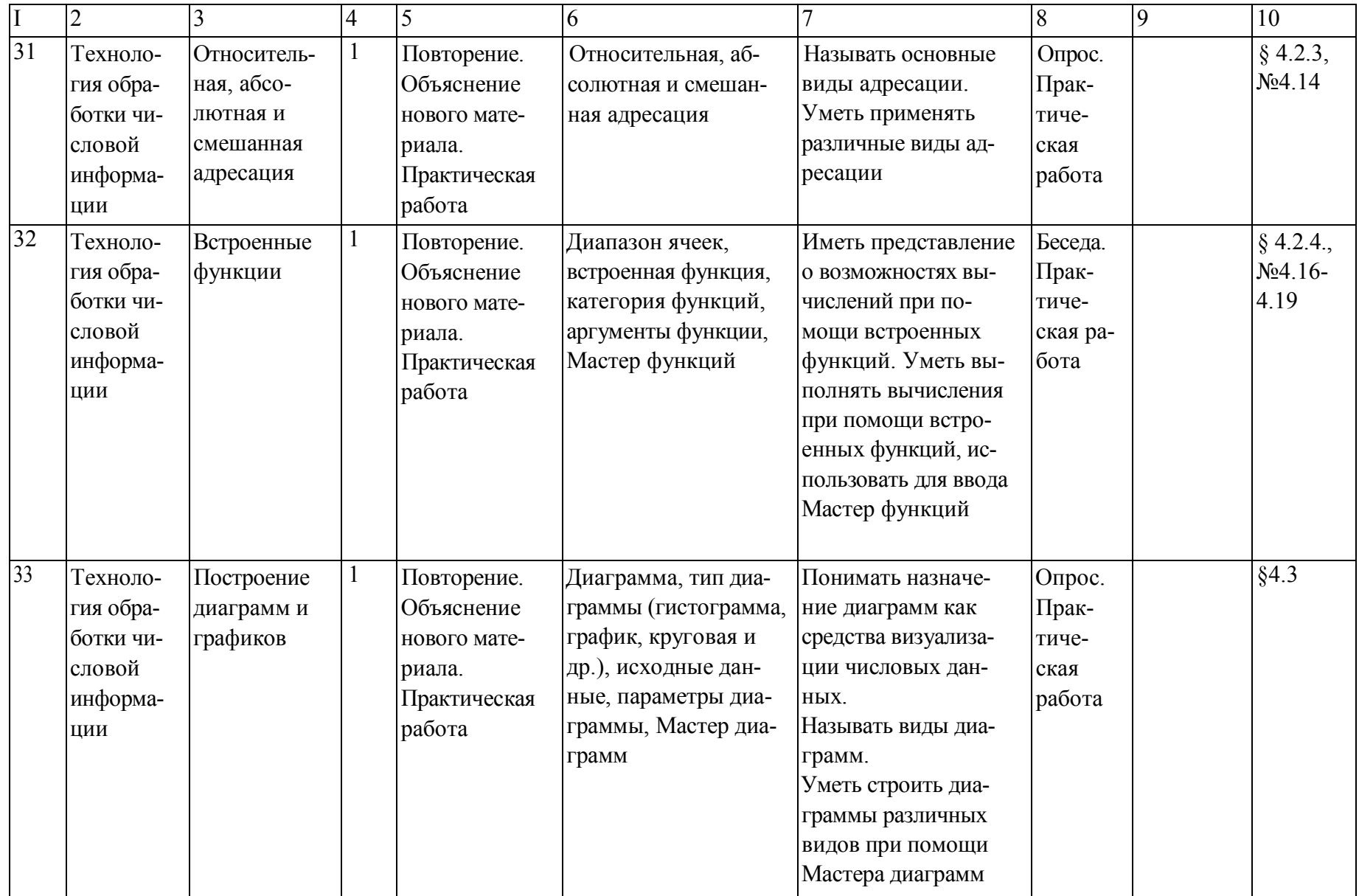

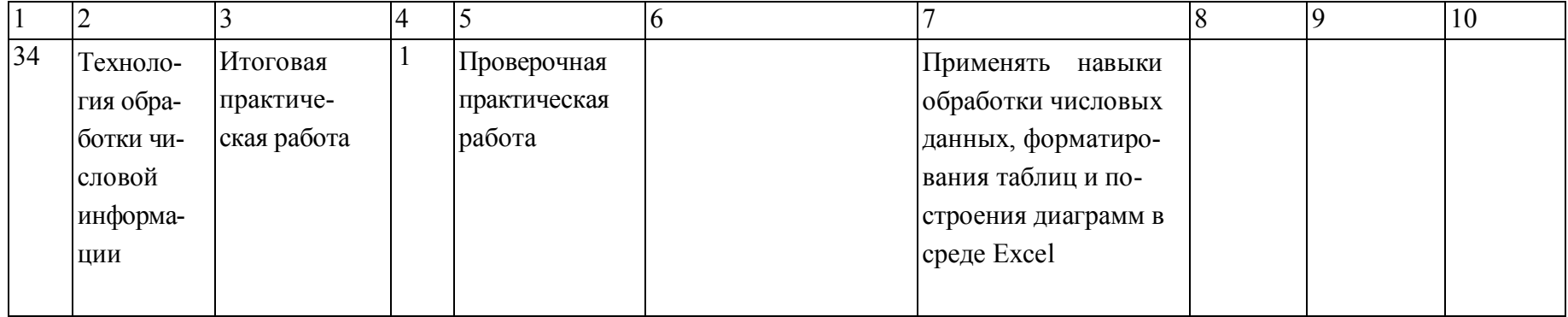